## + EFFECTUER DES REQUÊTES À LA CHAÎNE

ex : Rédige un article de 300 mots avec 4 arguments pour le port de l'uniforme dans les écoles fr. en 2024.

#### **1. SOIGNER LA FORMULATION**

#### 2. FOURNIR UN MAXIMUM D'ÉLEMENTS DE CONTEXTE

+ DEMANDER À L'IA DE CITER SES SOURCES, DE RÉPONDRE DANS LA LANGUE SOUHAITÉE, …

### + SE POSITIONNER EN DONNANT UN RÔLE, UNE IDENTITÉ, …

## + DEMANDER DE CLASSER LES ÉLÉMENTS OU DE FORMATER LA RÉPONSE

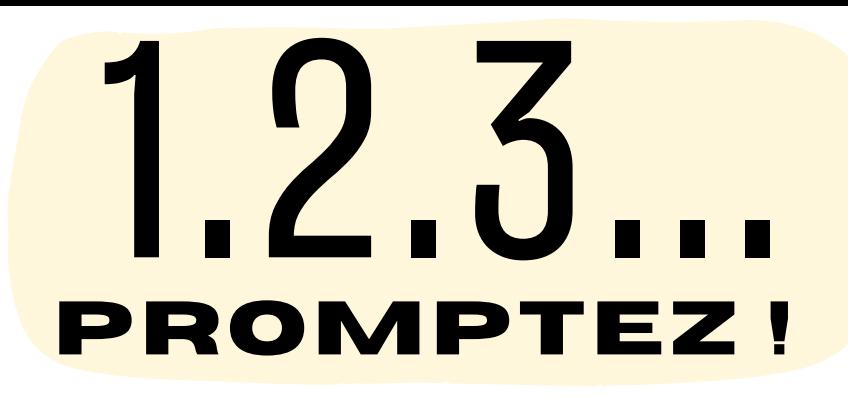

Formule clairement une question ou une consigne en soignant l'orthographe et la syntaxe

Pense à dater, localiser, nommer et détailler précisément ce que tu cherches

### 3. REFORMULER

Réfléchis de nouveau aux mots-clés (verbes d'action, mots de vocabulaire) ou en expliquant ce qui ne va pas

ex : j'anime un débat sur "Pour ou contre l'uniforme ?" , quelles questions pertinentes pourrais-je poser ?

#### + DÉFINIR SON PUBLIC ET LE CANAL

#### DE COMMUNICATION SOUHAITÉ

ex : je cherche des infos sur le port de l'uniforme dans le monde pour un lycéen de 16 ans qui veut réaliser le script d'une vidéo YT.

### + DONNER UN EXEMPLE DE LA RÉPONSE ATTENDUE À L'IA

ex : je participe à un débat sur le port de l'uniforme et je souhaiterais trouver des arguments contre le port de l'uniforme qui seraient formulés ainsi : « Je suis contre le port de l'uniforme parce que… J'ajoute que… Enfin, je… ».

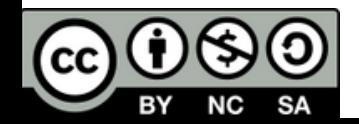

[@CLEMIdeLyon](https://twitter.com/LapasserelleHG) © [lapasserellehg](https://twitter.com/LapasserelleHG)

Engage un dialogue à l'aide de prompts successifs pour obtenir précisément ce que tu cherches

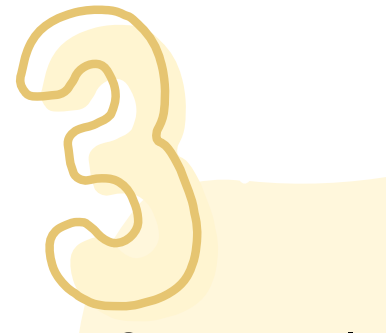

Si les sources utilisées par Perplexity ne conviennent pas, demande d'autres sources d'informations en précisant lesquelles (institutionnelles, médicales, scientifiques, politiques, syndicales, …)

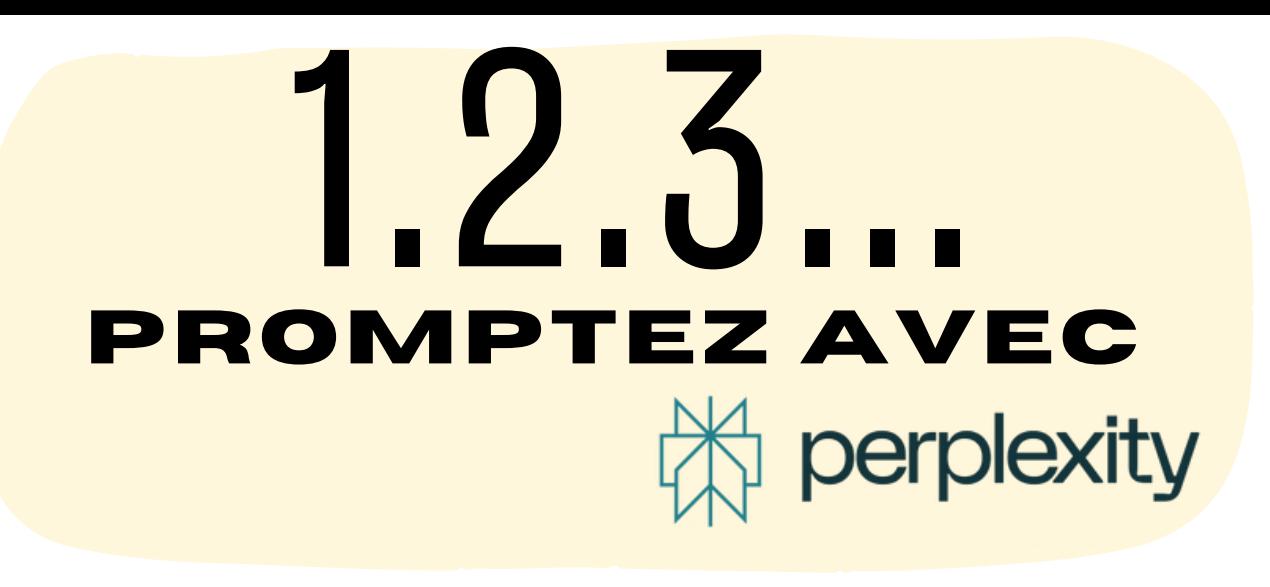

# **CONFIGURER SON PROMPT** 1

La fonctionnalité Focus indique à l'IA où chercher la réponse (web, articles scientifiques, …). Actionne le Copilot pour obtenir une assistance à la recherche et affiner votre requête.

2

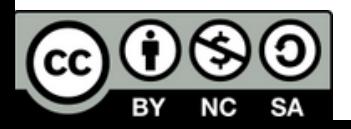

## **DEMANDER D'AUTRES SOURCES**

# **GARDER UNE TRACE**

Sur Perplexity, on peut copier la réponse, lister les sources ou copier le lien URL de la recherche avec les requêtes à la chaîne.

Parfait pour garder en mémoire la trace de ses recherches, préparer une revue de presse, …

#### **POUR + D'INFOS, VOIR VIDÉO Utiliser les IA en classe,**

**Perplexity, comment ça marche ?**

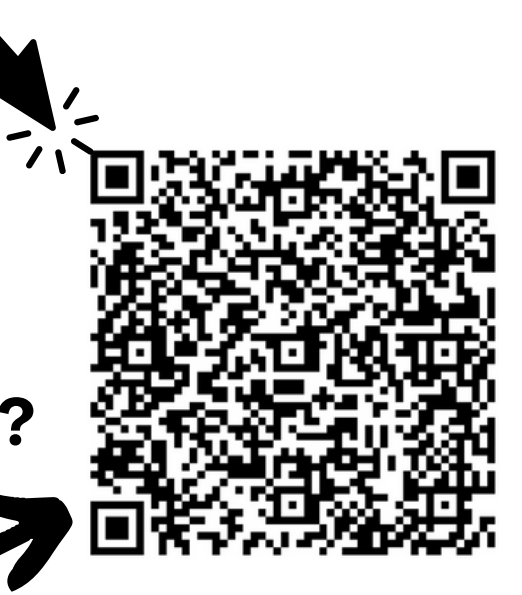

[@CLEMIdeLyon](https://twitter.com/LapasserelleHG) © [lapasserellehg](https://twitter.com/LapasserelleHG)